## **Semaphor-Implementation (symbolisch)**

```
public class Semaphore {
protected int count;
protected Queue queue;
public void P() {
     count --;
     if \text{(count} < 0) {
          /* aufrufenden Prozess in queue eintragen
              und blockieren */
      }
 }
public void V() {
     count ++;
     if (count \leq 0) {
          /* 1. Prozess aus queue ausketten 
              und freisetzen */
      }
 }
public Semaphore (int start_count) {
     count = start_count;/* queue initialisieren */
 }
```
}

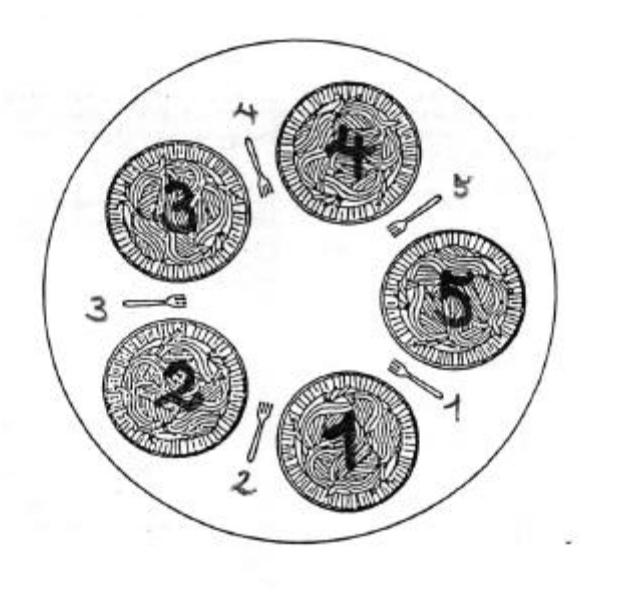

void philosopher(int i)  $\{$  while  $(1)$ { $think$ );

> take\_fork(i); take\_fork $((i+1)\%5)$ ;

eat();

} }

put\_fork $((i+1)\%5)$ ; put\_fork(i);